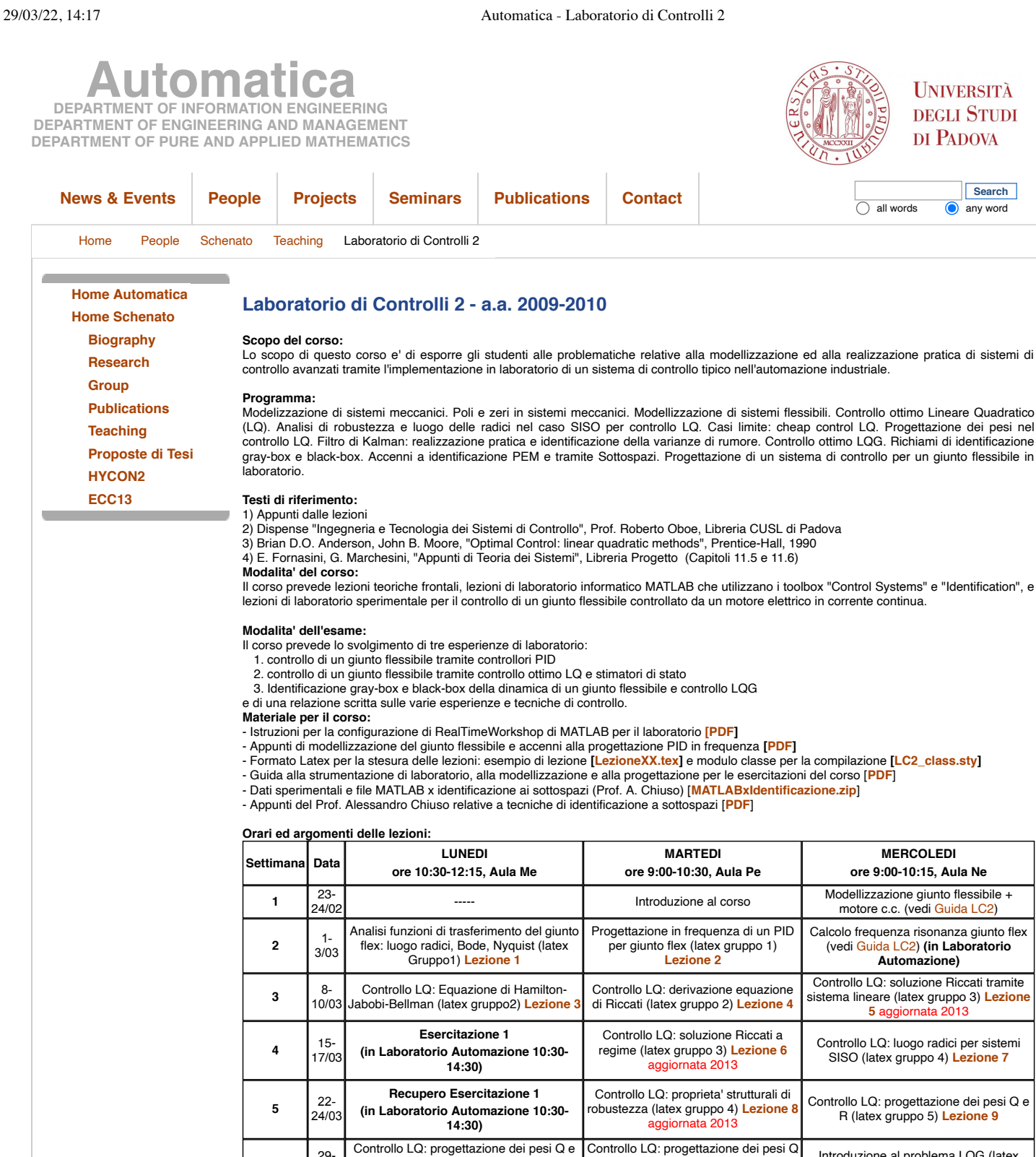

**6**

**7**

**8**

**9**

**11**

29- 31/03

 $\frac{5}{7/04}$ 

12- 14/04

19- 21/04

3-

 $10\frac{26}{200}$ 28/04

**12**  $\begin{bmatrix} 10 \\ 12/05 \end{bmatrix}$ 

**13**  $\begin{bmatrix} 17 \\ 19/05 \end{bmatrix}$ 

R in frequenza (lat[ex gruppo 5\)](http://automatica.dei.unipd.it/tl_files/utenti/lucaschenato/Classes/LabContr2/LC2_Lezione10.pdf) **Lezione 10**

**Esercitazione 2 (in Laboratorio Automazione 10:30- 14:30)**

**Recupero (in Laboratorio Automazione 10:30- 14:30)**

Introduzione al toolbox di Identificazione di MATLAB

**Esercitazione 3 (in Laboratorio Automazione 10:30- 14:30)**

**Recupero Lab 3 (in Laboratorio Automazione 10:30- 14:30)**

e R in frequenza con PID (latex gruppo 6) **[Lezione](http://automatica.dei.unipd.it/tl_files/utenti/lucaschenato/Classes/LabContr2/LC2_Lezione_11.pdf) 11**

Controllo LQG (latex gruppo 7) **[Lezione](http://automatica.dei.unipd.it/tl_files/utenti/lucaschenato/Classes/LabContr2/LC2_Lezione13.pdf) 13**

Stimatori e filtro di Kalman (latex gruppo 7) **[Lezione](http://automatica.dei.unipd.it/tl_files/utenti/lucaschenato/Classes/LabContr2/LC2_Lezione14.pdf) 14**

Identificazione ai sottospazi I (Prof. A. Chiuso) (latex gruppo 3-4) **[Lezione](http://automatica.dei.unipd.it/tl_files/utenti/lucaschenato/Classes/LabContr2/LC2_Lezione16.pdf) 16**

7/04 ----- ----- -----

5/05 ----- ----- -----

Introduzione al problema LQG (latex gruppo 6) **[Lezione](http://automatica.dei.unipd.it/tl_files/utenti/lucaschenato/Classes/LabContr2/LC2_Lezione_12.pdf) 12**

Presentazione proposte di tesi in Automazione **(Aula Fe)**

Richiami di identificazione dei modelli (latex gruppo 1-2) **[Lezione](http://automatica.dei.unipd.it/tl_files/utenti/lucaschenato/Classes/LabContr2/LC2_Lezione15.pdf) 15**

Identificazione ai sottospazi II (Prof. A. Chiuso) (latex gruppo 5-6-7) **[Lezione](http://automatica.dei.unipd.it/tl_files/utenti/lucaschenato/Classes/LabContr2/LC2_Lezione17.pdf) 17**

----- -----

----- -----

- 
- **Esercitazioni di Laboratorio:**<br>1. Controllo di un giunto flessibile tramite PID [<mark>[PDF](http://automatica.dei.unipd.it/tl_files/utenti/lucaschenato/Classes/LabContr2/LC2_Laboratorio_3.pdf)</mark>]<br>2. Controllo di un giunto flessibile tramite controllo ottimo LQ e stimatori di stato [<mark>PDF</mark>]<br>3. Controllo di un giunto flessibile tr

[Restricted Area](http://automatica.dei.unipd.it/typolight/main.php) -- Copyright 2009 Automatica.